# **Using the UCC28250EVM-501**

# **User's Guide**

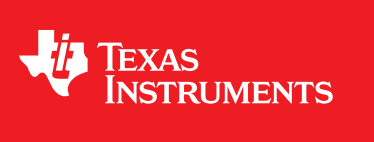

Literature Number: SLUU429B June 2010–Revised December 2010

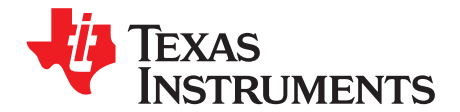

## **Half-Bridge DC-to-DC Converter With Primary-Side Control**

#### **1 Introduction**

This EVM is to help evaluating UCC28250 PWM device with primary-side control in DC-to-DC symmetrical half-bridge converter topology. The targeted application is telecom module design with nominal 48-V input. UCC28250 is a PWM controller that can be used for primary-side control or secondary-side control. In this EVM, the UCC28250 is placed at primary side to make primary-side control.

#### **2 Description**

The EVM is a 75-W symmetrical half-bridge DC-to-DC converter that converts 36-V to 72-V DC to a regulated output voltage 3.3 V and maximum 23-A load current.

#### **2.1 Typical Applications**

- Telecom power supplies with primary-side control
- Server systems
- Datacom
- DSP's, ASIC's, and FPGA's

#### **2.2 Features**

- Start up directly from telecom telecom input voltage 36-V to 72-V DC.
- Regulated output voltage 3.3 V with maximum 23-A load current.
- Telecom basic isolation from primary to secondary 1500 V.
- Output voltage regulation from no load to full load, and from low line to high line.
- Control driven synchronous rectifier.
- All surface mount components, double sided close to form factor of quarter brick.
- Voltage mode control.
- Remote Enable ON/OFF Function and manual switch.
- Non-latching input over voltage protection.
- Non-latching input under voltage protection.
- Hiccup over current protection.
- Test points to facilitate the devices evaluation.

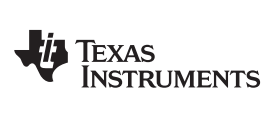

## **3 Electrical Performance Specifications**

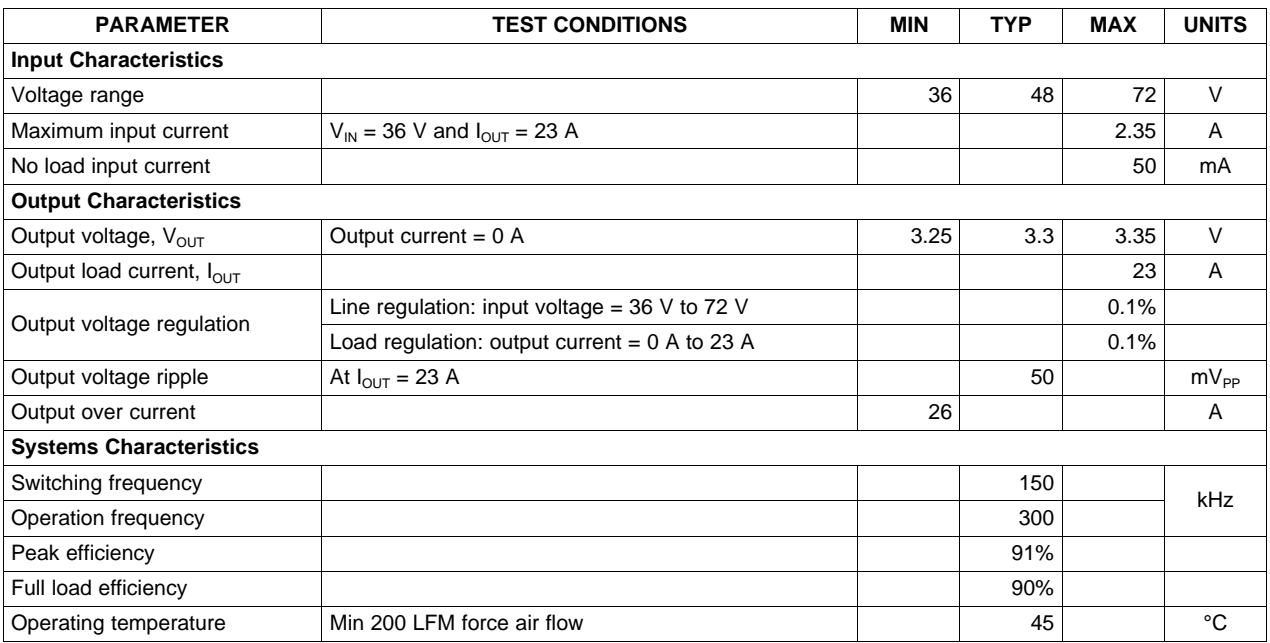

#### **Table 1. UCC28250EVM-501 Electrical Performance Specifications**

Schematic www.ti.com

#### **4 Schematic**

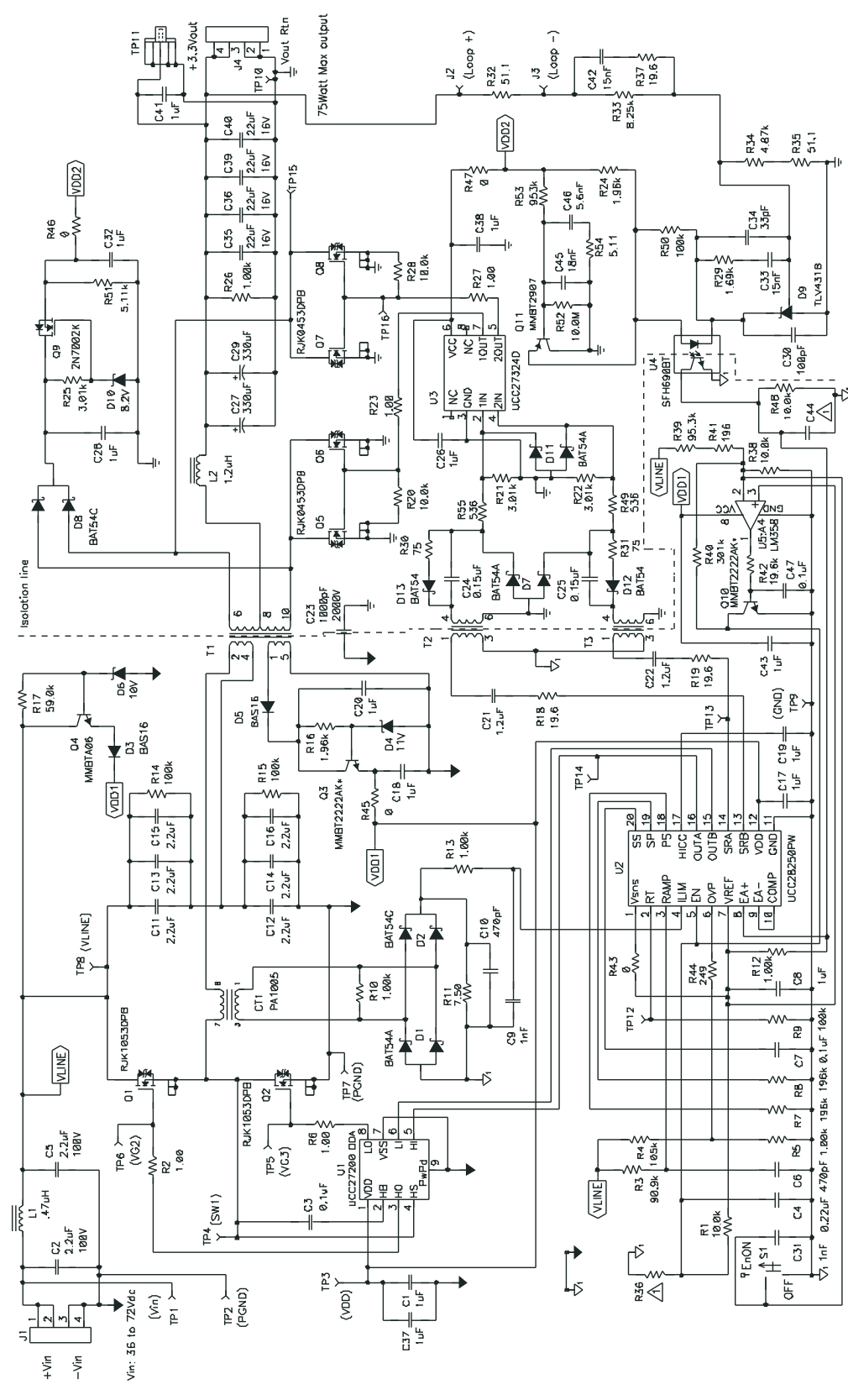

<span id="page-3-0"></span>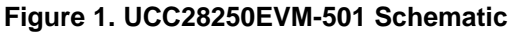

#### **5 Test Setup**

#### **5.1 Test Equipment**

**Voltage Source:** HP 6015A DC Power Supply **Multimeters:** Fluke 45 Dual Display Multimeter **Output Load:** HP 6060A DC Electronic Load **Oscilloscope:** Tektronix TDS 460 A, 400 MHz **Fan:** 200 LFM minimum compatible

**Recommended Wire Gauge:** AWG #18 for input voltage connection. AWG #16 for output load connection.

#### **5.2 Recommended Test Setup**

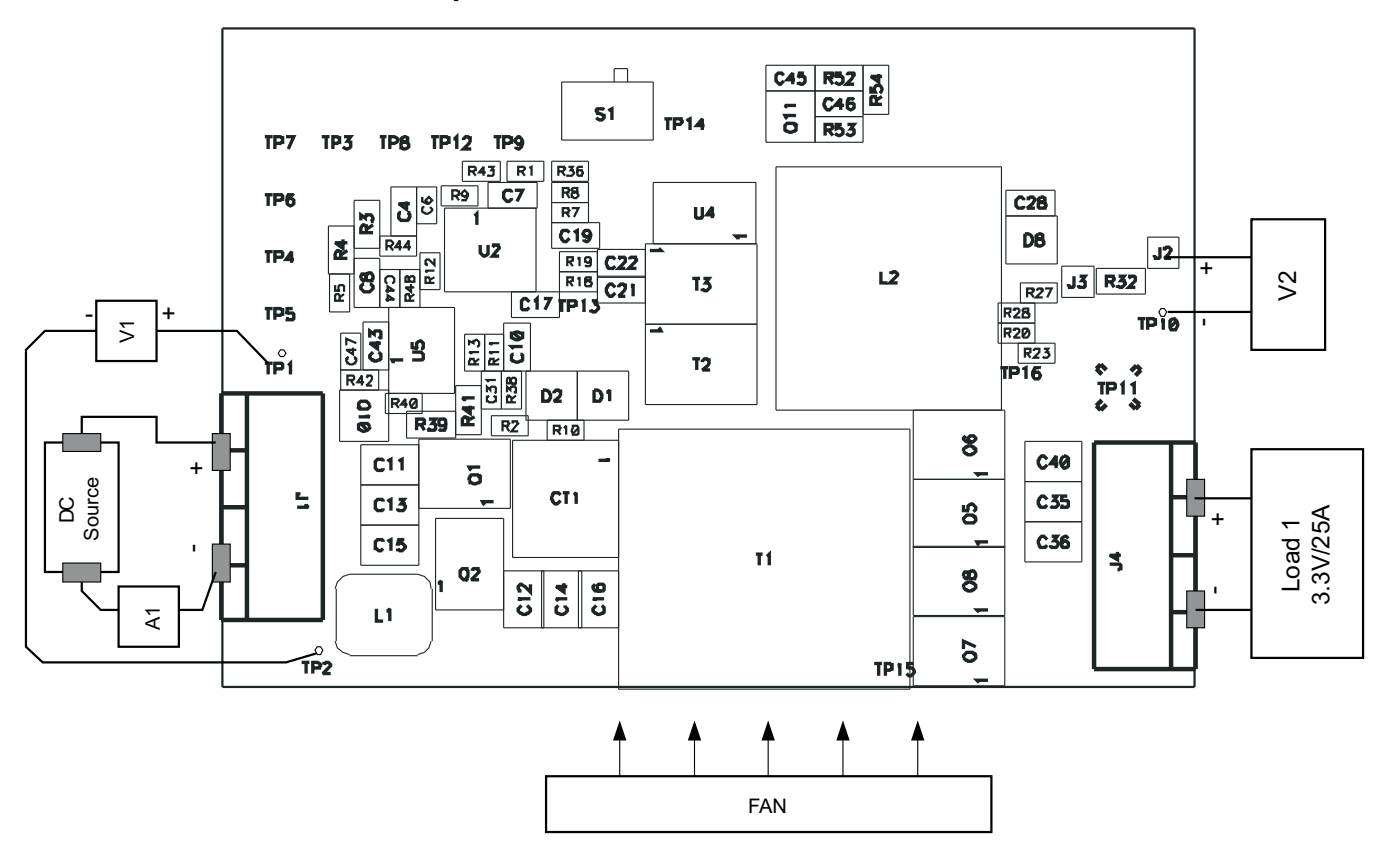

<span id="page-4-0"></span>**Figure 2. Recommended Test Set Up**

#### **5.3 List of Test Points**

![](_page_5_Picture_376.jpeg)

#### **Table 2. Test Point Functions**

![](_page_6_Picture_0.jpeg)

www.ti.com Test Procedure

#### **6 Test Procedure**

Set up the EVM based on [Figure](#page-4-0) 2.

#### **CAUTION**

!! Caution: High voltage and high temperature present when the EVM is in operation !!

#### **6.1 Line/Load Regulation and Efficiency Measurement Procedure**

- 1. Connect the ammeter A1 (0 A to 10 A range) between DC source and J1 as shown in [Figure](#page-4-0) 2.
- 2. Prior to connecting the DC source, it is advisable to limit the source current to 3 A maximum. Make sure the DC source is initially set to 0 V and connected to J1 and A1 as shown in [Figure](#page-4-0) 2.
- 3. Connect voltmeter, V1 across the DC source as shown in [Figure](#page-4-0) 2.
- 4. Connect Load1 to J5 as shown in [Figure](#page-4-0) 2. Set Load1 to constant current mode to sink 0  $A_{DC}$  before the input voltage on J1 is applied.
- 5. Connect voltmeter, V2 to J2 and TP10 as shown in [Figure](#page-4-0) 2.
- 6. Turn on fan making sure to blow air directly on the EVM.
- 7. Set S1 to ON position, then increase the DC source voltage from 0 V to 36.0  $V_{\text{DC}}$ .
- 8. Measure VOUT (V2), IOUT, VIN (V1) and  $I_{IN}$  (A1).
- 9. Vary LOAD1 from 0 A to a higher value, up to 23  $A_{DC}$ .
- 10. Repeat step 8.
- 11. Increase input voltage to a different value, up to 72 V, and repeat step 8 and 9.

#### **6.2 Equipment Shutdown**

- 1. Decrease Load1 to 0 A.
- 2. Decrease VIN from 72.0  $V_{DC}$  to 0 V.
- 3. Shut down VIN and Fan.
- 4. Shut down the load.

### **7 Performance Data and Typical Characteristic Curves**

[Figure](#page-7-0) 3 through [Figure](#page-11-0) 11 present typical performance curves for UCC28250EVM-501.

#### **7.1 Efficiency**

![](_page_7_Figure_6.jpeg)

<span id="page-7-0"></span>**7.2 Load Regulation**

![](_page_7_Figure_8.jpeg)

![](_page_8_Picture_0.jpeg)

#### **7.3 Bode Plot**

![](_page_8_Figure_3.jpeg)

![](_page_8_Figure_4.jpeg)

**Figure 5. Loop Response Gain and Phase**

#### **7.4 Transient Response**

![](_page_8_Figure_7.jpeg)

**Figure 6. Load Transient**

![](_page_9_Picture_0.jpeg)

#### **7.5 Output Ripple**

![](_page_9_Figure_4.jpeg)

![](_page_9_Figure_5.jpeg)

#### **7.6 Gate Drive Signal and Switch Node Voltage**

![](_page_9_Figure_7.jpeg)

![](_page_10_Picture_0.jpeg)

#### www.ti.com **WED ARTS AND THE PERFORMANCE DATA AND THE PERFORMANCE DATA AND TYPICAL CHARACTERISTIC CURVES**

#### **7.7 Turn-On Waveform**

![](_page_10_Figure_4.jpeg)

**Figure 9. Enable Turn-On Waveform**

### **7.8 Turn-Off Waveform**

![](_page_10_Figure_7.jpeg)

![](_page_11_Picture_0.jpeg)

Performance Data and Typical Characteristic Curves **Washington Contract Contract Curves** www.ti.com

#### **7.9 Secondary-Side Switching Waveform**

![](_page_11_Figure_4.jpeg)

<span id="page-11-0"></span>**Figure 11. Secondary-Side Switching Waveform**

![](_page_12_Picture_0.jpeg)

#### **8 EVM Assembly Drawing and PCB layout**

[Figure](#page-12-0) 12 through [Figure](#page-14-0) 17 shows the design of the UCC28250EVM-501 printed circuit board. PCB dimensions: L x W = 3.4 in x 2.3 in, PCB material: FR406 or compatible, four layers and 2-oz copper on each layer.

![](_page_12_Figure_5.jpeg)

**Figure 12. Top Layer Assembly Drawing (top view)**

<span id="page-12-0"></span>![](_page_12_Figure_7.jpeg)

### **Figure 13. Bottom Assembly Drawing (bottom view)**

Submit [Documentation](http://www.go-dsp.com/forms/techdoc/doc_feedback.htm?litnum=SLUU429B) Feedback

![](_page_13_Picture_0.jpeg)

EVM Assembly Drawing and PCB layout www.ti.com

![](_page_13_Picture_3.jpeg)

**Figure 14. Top Copper (top view)**

![](_page_13_Figure_5.jpeg)

**Figure 15. Internal Layer 1 (top view)**

![](_page_14_Picture_0.jpeg)

www.ti.com **EVM** Assembly Drawing and PCB layout

![](_page_14_Figure_3.jpeg)

**Figure 16. Internal Layer 2 (top view)**

![](_page_14_Figure_5.jpeg)

<span id="page-14-0"></span>**Figure 17. Bottom Copper (top view)**

#### **9 List of Materials**

The EVM components list according to the schematic shown in [Figure](#page-3-0) 1.

![](_page_15_Picture_1211.jpeg)

#### **Table 3. UCC28250EVM-501 List of Materials**

![](_page_16_Picture_0.jpeg)

![](_page_16_Picture_1053.jpeg)

#### **Table 3. UCC28250EVM-501 List of Materials (continued)**

#### **Evaluation Board/Kit Important Notice**

Texas Instruments (TI) provides the enclosed product(s) under the following conditions:

This evaluation board/kit is intended for use for **ENGINEERING DEVELOPMENT, DEMONSTRATION, OR EVALUATION PURPOSES ONLY** and is not considered by TI to be a finished end-product fit for general consumer use. Persons handling the product(s) must have electronics training and observe good engineering practice standards. As such, the goods being provided are not intended to be complete in terms of required design-, marketing-, and/or manufacturing-related protective considerations, including product safety and environmental measures typically found in end products that incorporate such semiconductor components or circuit boards. This evaluation board/kit does not fall within the scope of the European Union directives regarding electromagnetic compatibility, restricted substances (RoHS), recycling (WEEE), FCC, CE or UL, and therefore may not meet the technical requirements of these directives or other related directives.

Should this evaluation board/kit not meet the specifications indicated in the User's Guide, the board/kit may be returned within 30 days from the date of delivery for a full refund. THE FOREGOING WARRANTY IS THE EXCLUSIVE WARRANTY MADE BY SELLER TO BUYER AND IS IN LIEU OF ALL OTHER WARRANTIES, EXPRESSED, IMPLIED, OR STATUTORY, INCLUDING ANY WARRANTY OF MERCHANTABILITY OR FITNESS FOR ANY PARTICULAR PURPOSE.

The user assumes all responsibility and liability for proper and safe handling of the goods. Further, the user indemnifies TI from all claims arising from the handling or use of the goods. Due to the open construction of the product, it is the user's responsibility to take any and all appropriate precautions with regard to electrostatic discharge.

EXCEPT TO THE EXTENT OF THE INDEMNITY SET FORTH ABOVE, NEITHER PARTY SHALL BE LIABLE TO THE OTHER FOR ANY INDIRECT, SPECIAL, INCIDENTAL, OR CONSEQUENTIAL DAMAGES.

TI currently deals with a variety of customers for products, and therefore our arrangement with the user **is not exclusive.**

TI assumes **no liability for applications assistance, customer product design, software performance, or infringement of patents or services described herein.**

Please read the User's Guide and, specifically, the Warnings and Restrictions notice in the User's Guide prior to handling the product. This notice contains important safety information about temperatures and voltages. For additional information on TI's environmental and/or safety programs, please contact the TI application engineer or visit [www.ti.com/esh.](http://www.ti.com/esh)

No license is granted under any patent right or other intellectual property right of TI covering or relating to any machine, process, or combination in which such TI products or services might be or are used.

#### **FCC Warning**

This evaluation board/kit is intended for use for **ENGINEERING DEVELOPMENT, DEMONSTRATION, OR EVALUATION PURPOSES ONLY** and is not considered by TI to be a finished end-product fit for general consumer use. It generates, uses, and can radiate radio frequency energy and has not been tested for compliance with the limits of computing devices pursuant to part 15 of FCC rules, which are designed to provide reasonable protection against radio frequency interference. Operation of this equipment in other environments may cause interference with radio communications, in which case the user at his own expense will be required to take whatever measures may be required to correct this interference.

#### **EVM Warnings and Restrictions**

It is important to operate this EVM within the input voltage range of 36 V to 75 V and the output voltage range of 3.3 V.

Exceeding the specified input range may cause unexpected operation and/or irreversible damage to the EVM. If there are questions concerning the input range, please contact a TI field representative prior to connecting the input power.

Applying loads outside of the specified output range may result in unintended operation and/or possible permanent damage to the EVM. Please consult the EVM User's Guide prior to connecting any load to the EVM output. If there is uncertainty as to the load specification, please contact a TI field representative.

During normal operation, some circuit components may have case temperatures greater than 60° C. The EVM is designed to operate properly with certain components above 60° C as long as the input and output ranges are maintained. These components include but are not limited to linear regulators, switching transistors, pass transistors, and current sense resistors. These types of devices can be identified using the EVM schematic located in the EVM User's Guide. When placing measurement probes near these devices during operation, please be aware that these devices may be very warm to the touch.

> Mailing Address: Texas Instruments, Post Office Box 655303, Dallas, Texas 75265 Copyright © 2010, Texas Instruments Incorporated

#### **IMPORTANT NOTICE**

Texas Instruments Incorporated and its subsidiaries (TI) reserve the right to make corrections, modifications, enhancements, improvements, and other changes to its products and services at any time and to discontinue any product or service without notice. Customers should obtain the latest relevant information before placing orders and should verify that such information is current and complete. All products are sold subject to TI's terms and conditions of sale supplied at the time of order acknowledgment.

TI warrants performance of its hardware products to the specifications applicable at the time of sale in accordance with TI's standard warranty. Testing and other quality control techniques are used to the extent TI deems necessary to support this warranty. Except where mandated by government requirements, testing of all parameters of each product is not necessarily performed.

TI assumes no liability for applications assistance or customer product design. Customers are responsible for their products and applications using TI components. To minimize the risks associated with customer products and applications, customers should provide adequate design and operating safeguards.

TI does not warrant or represent that any license, either express or implied, is granted under any TI patent right, copyright, mask work right, or other TI intellectual property right relating to any combination, machine, or process in which TI products or services are used. Information published by TI regarding third-party products or services does not constitute a license from TI to use such products or services or a warranty or endorsement thereof. Use of such information may require a license from a third party under the patents or other intellectual property of the third party, or a license from TI under the patents or other intellectual property of TI.

Reproduction of TI information in TI data books or data sheets is permissible only if reproduction is without alteration and is accompanied by all associated warranties, conditions, limitations, and notices. Reproduction of this information with alteration is an unfair and deceptive business practice. TI is not responsible or liable for such altered documentation. Information of third parties may be subject to additional restrictions.

Resale of TI products or services with statements different from or beyond the parameters stated by TI for that product or service voids all express and any implied warranties for the associated TI product or service and is an unfair and deceptive business practice. TI is not responsible or liable for any such statements.

TI products are not authorized for use in safety-critical applications (such as life support) where a failure of the TI product would reasonably be expected to cause severe personal injury or death, unless officers of the parties have executed an agreement specifically governing such use. Buyers represent that they have all necessary expertise in the safety and regulatory ramifications of their applications, and acknowledge and agree that they are solely responsible for all legal, regulatory and safety-related requirements concerning their products and any use of TI products in such safety-critical applications, notwithstanding any applications-related information or support that may be provided by TI. Further, Buyers must fully indemnify TI and its representatives against any damages arising out of the use of TI products in such safety-critical applications.

TI products are neither designed nor intended for use in military/aerospace applications or environments unless the TI products are specifically designated by TI as military-grade or "enhanced plastic." Only products designated by TI as military-grade meet military specifications. Buyers acknowledge and agree that any such use of TI products which TI has not designated as military-grade is solely at the Buyer's risk, and that they are solely responsible for compliance with all legal and regulatory requirements in connection with such use.

TI products are neither designed nor intended for use in automotive applications or environments unless the specific TI products are designated by TI as compliant with ISO/TS 16949 requirements. Buyers acknowledge and agree that, if they use any non-designated products in automotive applications, TI will not be responsible for any failure to meet such requirements.

Following are URLs where you can obtain information on other Texas Instruments products and application solutions:

![](_page_18_Picture_250.jpeg)

Mailing Address: Texas Instruments, Post Office Box 655303, Dallas, Texas 75265 Copyright © 2010, Texas Instruments Incorporated

![](_page_19_Picture_0.jpeg)

Мы молодая и активно развивающаяся компания в области поставок электронных компонентов. Мы поставляем электронные компоненты отечественного и импортного производства напрямую от производителей и с крупнейших складов мира.

Благодаря сотрудничеству с мировыми поставщиками мы осуществляем комплексные и плановые поставки широчайшего спектра электронных компонентов.

Собственная эффективная логистика и склад в обеспечивает надежную поставку продукции в точно указанные сроки по всей России.

Мы осуществляем техническую поддержку нашим клиентам и предпродажную проверку качества продукции. На все поставляемые продукты мы предоставляем гарантию .

Осуществляем поставки продукции под контролем ВП МО РФ на предприятия военно-промышленного комплекса России , а также работаем в рамках 275 ФЗ с открытием отдельных счетов в уполномоченном банке. Система менеджмента качества компании соответствует требованиям ГОСТ ISO 9001.

Минимальные сроки поставки, гибкие цены, неограниченный ассортимент и индивидуальный подход к клиентам являются основой для выстраивания долгосрочного и эффективного сотрудничества с предприятиями радиоэлектронной промышленности, предприятиями ВПК и научноисследовательскими институтами России.

С нами вы становитесь еще успешнее!

#### **Наши контакты:**

**Телефон:** +7 812 627 14 35

**Электронная почта:** [sales@st-electron.ru](mailto:sales@st-electron.ru)

**Адрес:** 198099, Санкт-Петербург, Промышленная ул, дом № 19, литера Н, помещение 100-Н Офис 331